### perl regexp Cheat Sheet

Cheatography

# by Nikolay Mishin [\(mishin\)](http://www.cheatography.com/mishin/) via [cheatography.com/1008/cs/418/](http://www.cheatography.com/mishin/cheat-sheets/perl-regexp)

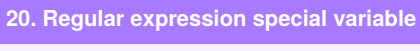

- \$1, hold the backreferences
- \$2,
- \$3
- \$+ holds the last (highest-numbered) backreference
- \$& (dollar ampersand) holds the entire regex match
- \$' (dollar followed by an apostrophe or single quote) holds the part of the string after (to the right of) the regex matc
- \$` (dollar backtick) holds the part of the string before (to the left of) the regex match

**Using these variables is not recomm‐ ended in perl scripts when performance matters, as it causes Perl to slow down all regex matches in your entire perl script.**

*All these variables are read-only, and persist until the next regex match is attemp‐ ted.*

> \$string = "This is the geek stuff article for perl learner";

\$string =~ /the (g.*) stuff(.*) /;

print "Matched String=>\$&\nBefore Match=>\$`\nAfter Match=>\$'\nLast Paren=>\$+\nFirst Paren=>\$1\n";

#### **Debugging regexp**

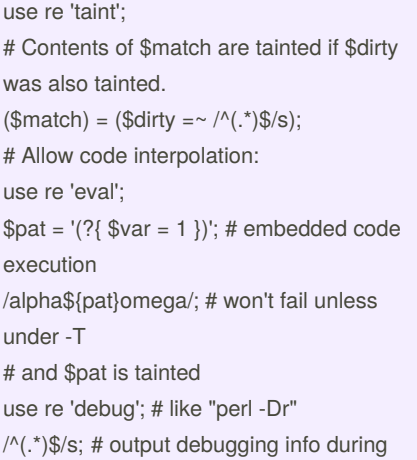

By **Nikolay Mishin** (mishin) [cheatography.com/mishin/](http://www.cheatography.com/mishin/) [mishin.narod.ru](https://cheatography.com/mishin/cheat-sheets/perl-regexp/mishin.narod.ru)

#### **Debugging regexp (cont)**

# compile time and run time use re 'debugcolor'; # same as 'debug', # but with colored output

#### **6 Regular Expressions**

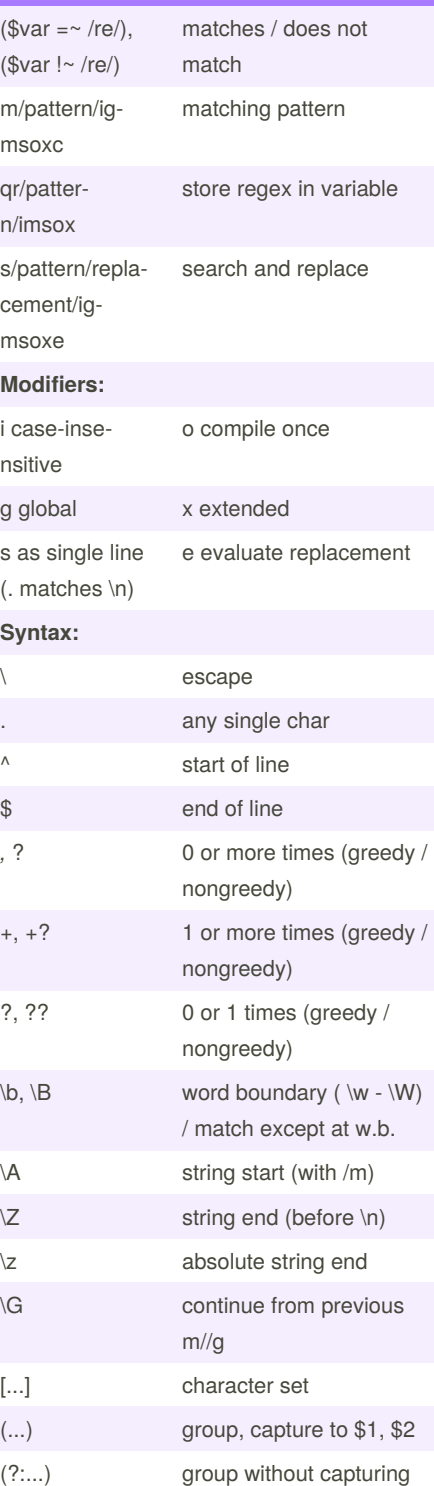

Not published yet. Last updated 12th May, 2016. Page 1 of 2.

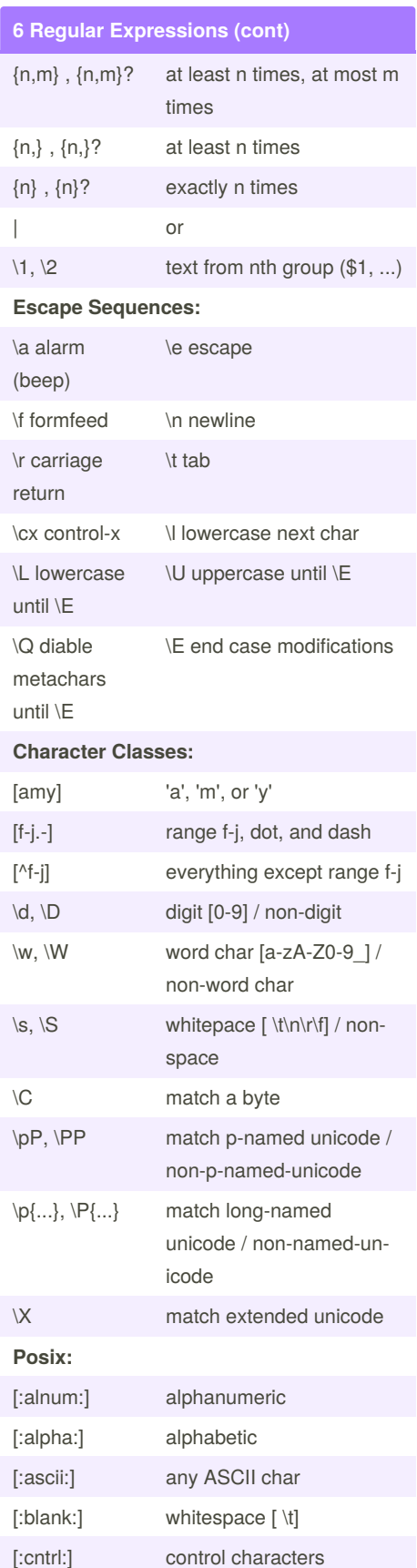

Sponsored by **ApolloPad.com** Everyone has a novel in them. Finish Yours! <https://apollopad.com>

## perl regexp Cheat Sheet by Nikolay Mishin [\(mishin\)](http://www.cheatography.com/mishin/) via [cheatography.com/1008/cs/418/](http://www.cheatography.com/mishin/cheat-sheets/perl-regexp)

# Cheatography

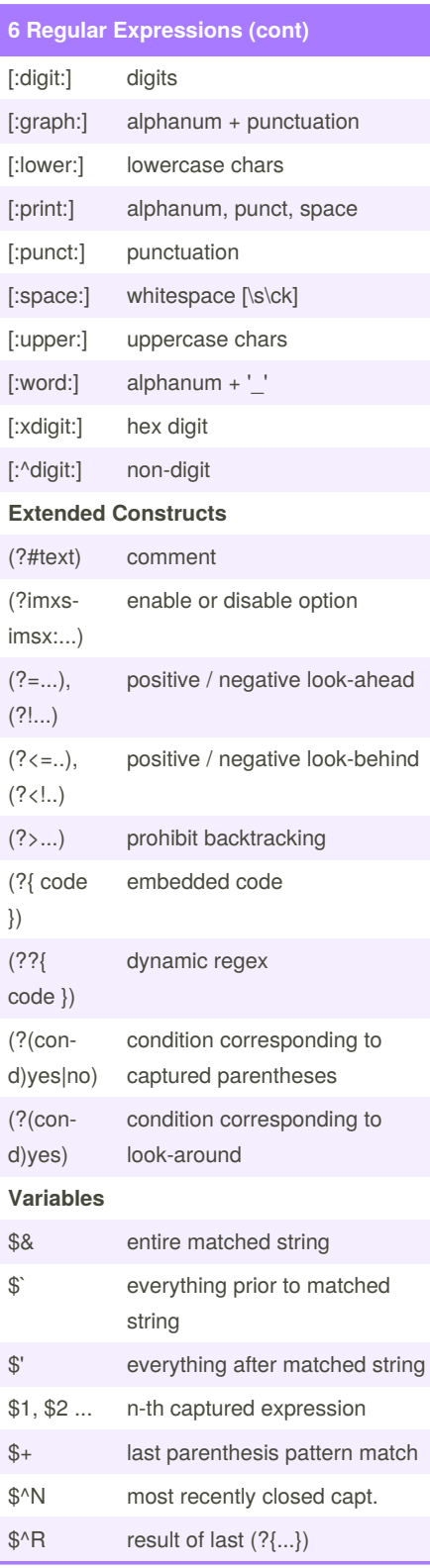

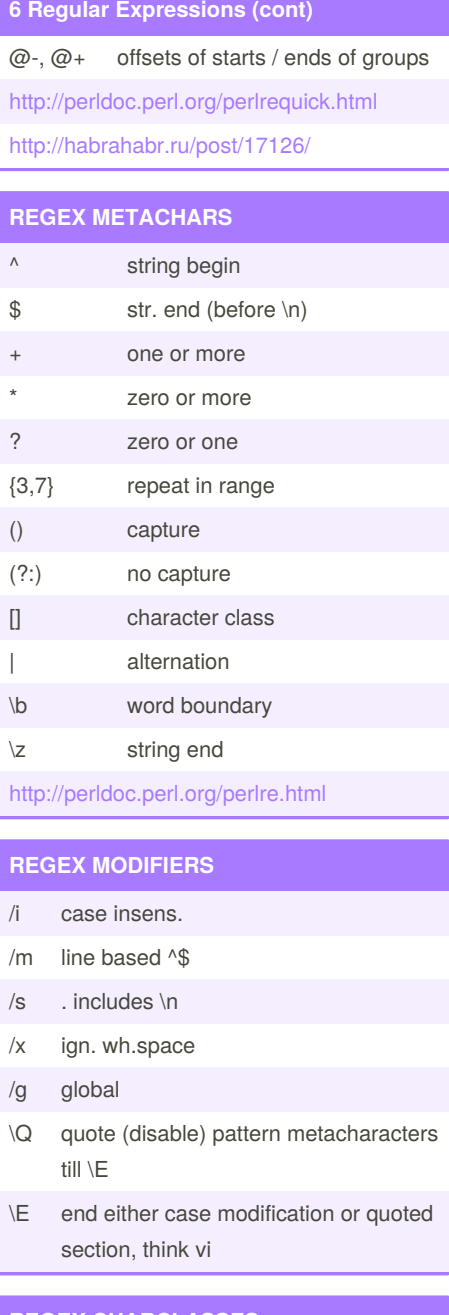

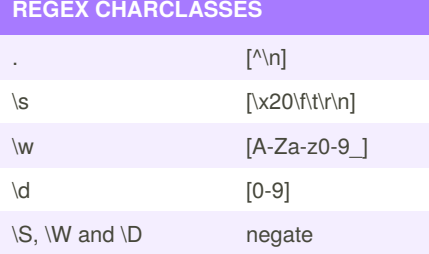

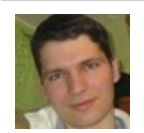

By **Nikolay Mishin** (mishin) [cheatography.com/mishin/](http://www.cheatography.com/mishin/) [mishin.narod.ru](https://cheatography.com/mishin/cheat-sheets/perl-regexp/mishin.narod.ru)

Not published yet. Last updated 12th May, 2016. Page 2 of 2.

Sponsored by **ApolloPad.com** Everyone has a novel in them. Finish Yours! <https://apollopad.com>